### Jeu du détective : trouve le nombre POUF

................................................................................................................

................................................................................................................

Après l'indice 1, écris ici ce que POUF peut être :

Après l'indice 2 et 3, barre et élimine les nombres impossibles.

**Indice 1** : POUF se trouve sur cette droite :

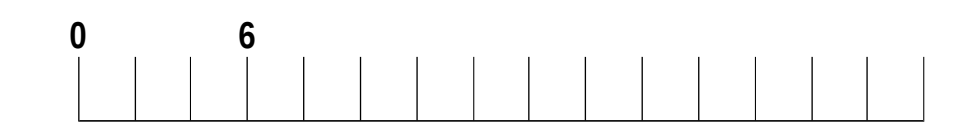

**Indice 2**

 **5 < POUF < 15** 

#### **Indice 3**

POUF est la **moitié** d'un de ces nombres

**22 26 28 32 40 44 100 POUF est** 

## Jeu du détective : trouve le nombre PIF

Après l'indice 1, écris ici ce que PIF peut être :

Après l'indice 2 et 3, barre et élimine les nombres impossibles.

...............................................................................................................

...............................................................................................................

$$
\underline{\text{Indice 1}}: \quad \text{PIF} < 30
$$

**Indice 2** :

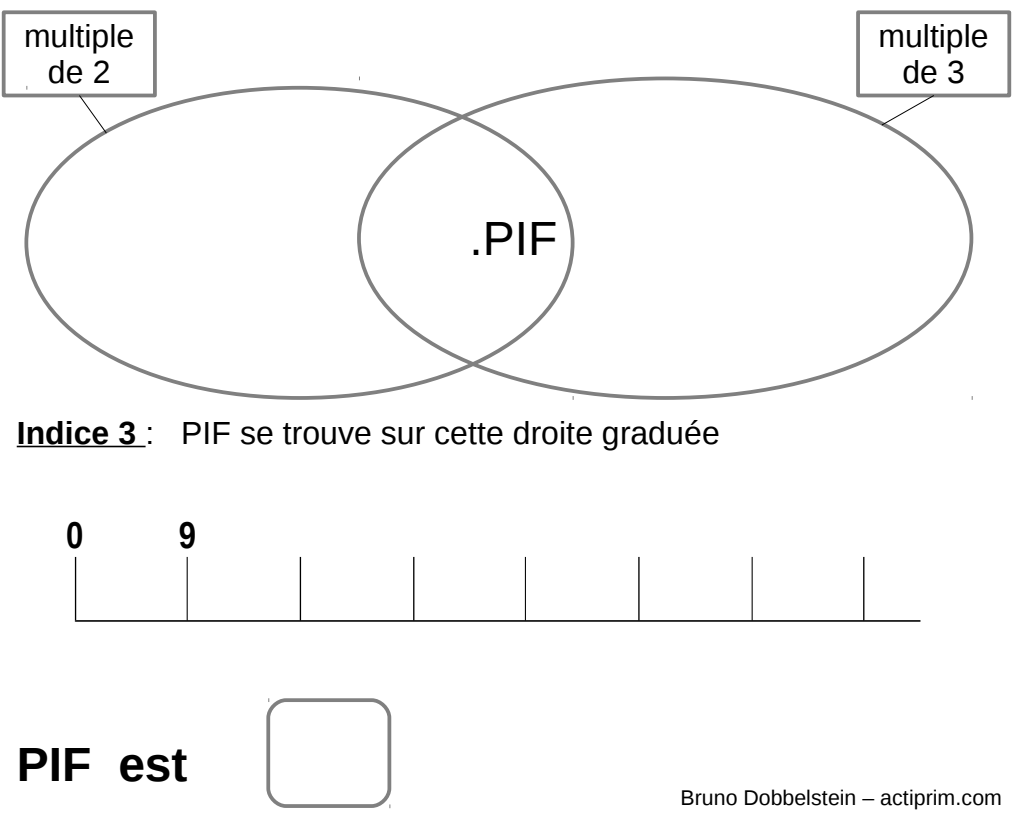

2e année

### Jeu du détective : trouve le nombre POUF

................................................................................................................

................................................................................................................

Après l'indice 1, écris ici ce que POUF peut être :

Après l'indice 2 et 3, barre et élimine les nombres impossibles.

**Indice 1** : POUF se trouve sur cette droite :

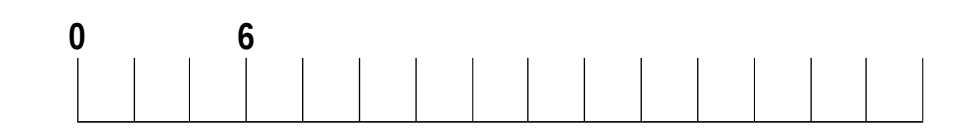

**Indice 2**

 **5 < POUF < 15** 

#### **Indice 3**

POUF est la **moitié** d'un de ces nombres

**22 26 28 32 40 44 100 POUF est** 

# Jeu du détective : trouve le nombre PIF

Après l'indice 1, écris ici ce que PIF peut être :

Après l'indice 2 et 3, barre et élimine les nombres impossibles.

...............................................................................................................

...............................................................................................................

$$
\underline{\text{Indice 1}}: \quad \text{PIF} < 30
$$

**Indice 2** :

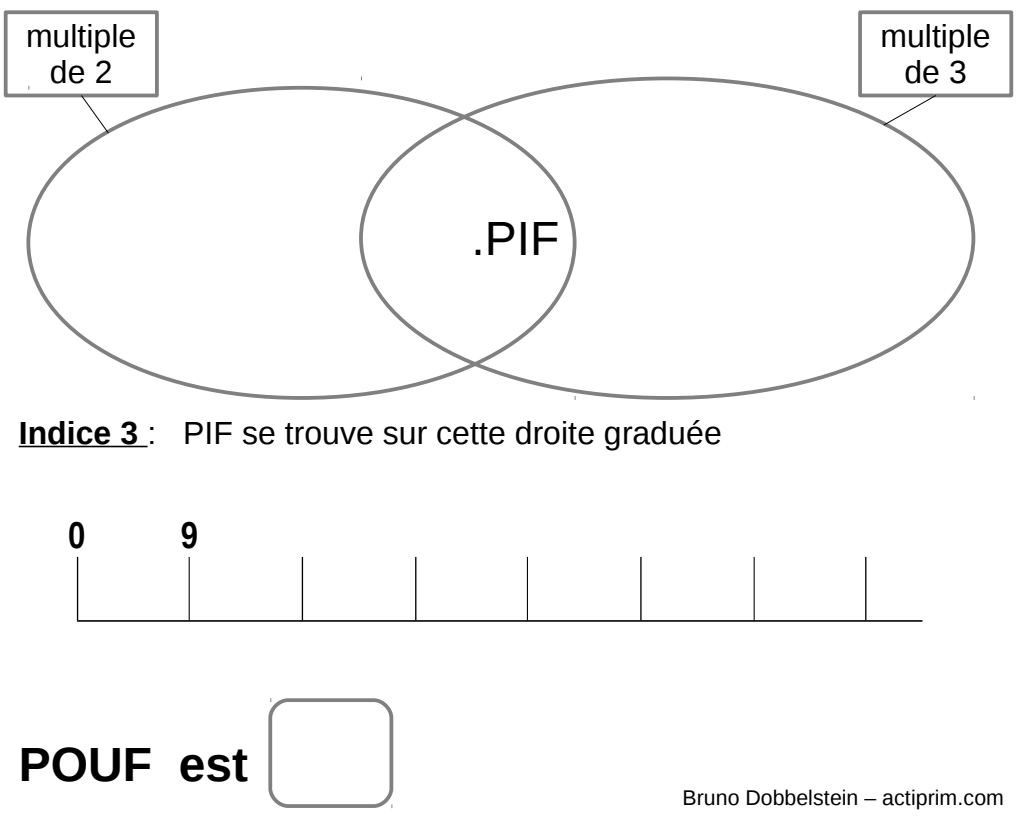

2e année